Last update: **2021/08/13 11:40**

## **Add allergy**

MediSign comes with more than 60 "common" allergies available in your "Personal archive".

However, you can

- choose an allergy from the approximately 72,000 diseases included in ICD10-CM (which is automatically added to your Personal archive and remains available) or
- enter your own term (which is automatically added to your Personal archive and remains available)

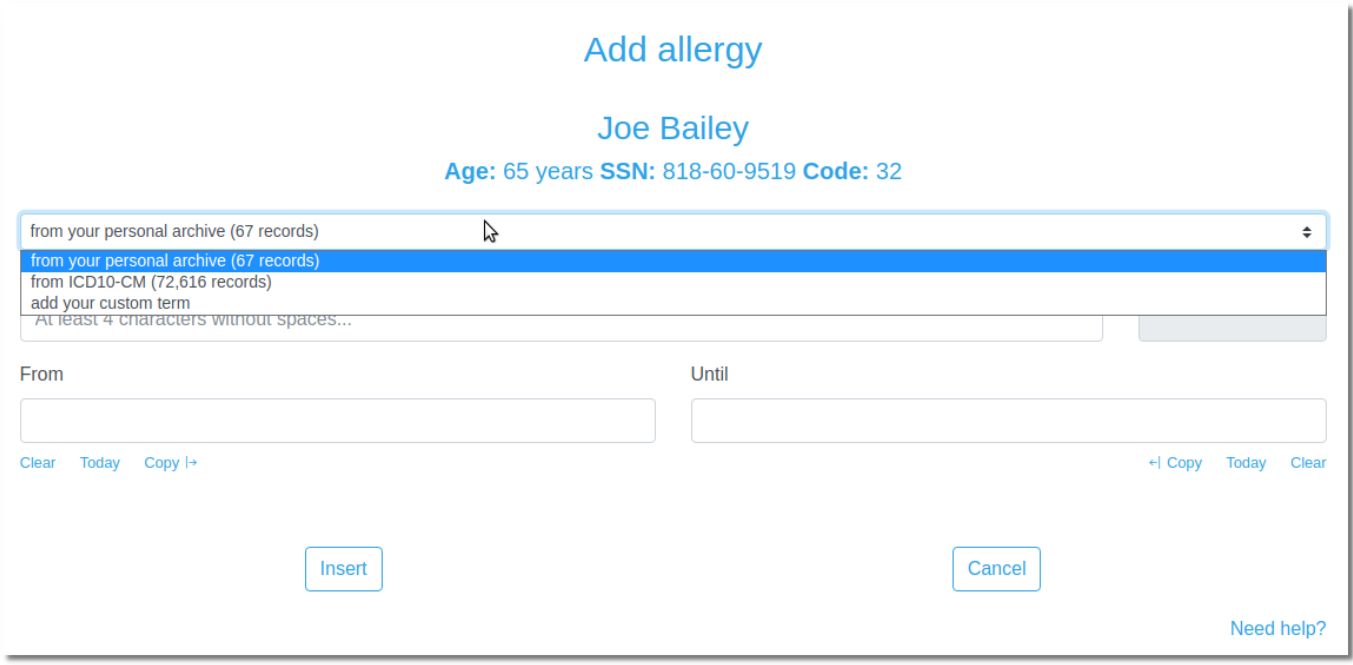

From: <https://docs.medisign.com/>- **docs.medisign.com**

Permanent link: **<https://docs.medisign.com/manual/allergy/add>**

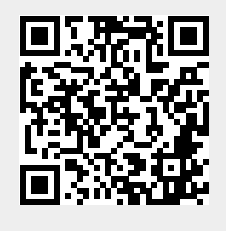